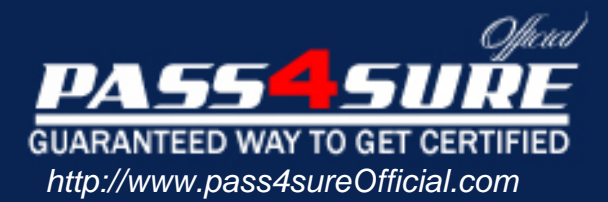

# **LOT-711**

# **IBM** IBM Lotus Notes Domino 7 Application Dev Intermediate Skills

### Visit: http://www.pass4sureofficial.com/exams.asp?examcode=LOT-711

Pass4sureofficial.com is a reputable IT certification examination guide, study guides and audio exam provider, we not only ensure that you pass your LOT-711 exam in first attempt, but also you can get a high score to acquire IBM certification.

If you use pass4sureofficial LOT-711 Certification questions and answers, you will experience actual LOT-711 exam questions/answers. We know exactly what is needed and have all the exam preparation material required to pass the exam. Our IBM exam prep covers over 95% of the questions and answers that may be appeared in your LOT-711 exam. Every point from pass4sure LOT-711 PDF, LOT-711 review will help you take IBM LOT-711 exam much easier and become IBM certified. All the Questions/Answers are taken from real exams.

Here's what you can expect from the Pass4sureOfficial IBM LOT-711 course:

- \* Up-to-Date IBM LOT-711 questions taken from the real exam.
- \* 100% correct IBM LOT-711 answers you simply can't find in other LOT-711 courses.
- \* All of our tests are easy to download. Your file will be saved as a LOT-711 PDF.
- \* IBM LOT-711 brain dump free content featuring the real LOT-711 test questions.

IBM LOT-711 certification exam is of core importance both in your Professional life and IBM certification path. With IBM certification you can get a good job easily in the market and get on your path for success. Professionals who passed IBM LOT-711 exam training are an absolute favorite in the industry. You will pass IBM LOT-711 certification test and career opportunities will be open for you.

#### **QUESTION:** 1

To approve an expense report, Quy goes to a controlled-access section and marks the Status field "Approved." Status is a sign-enabled field. When is the signature attached?

- A. Immediately
- B. When the document is encrypted
- C. When the document is saved
- D. When the document is mailed

#### **Answer:** C

#### **QUESTION:** 2

Which statement about controlled-access sections is TRUE?

A. A controlled-access section can be used in several forms by placing it on asubform.

B. Multiple controlled-access sections can appear on one form, but only one section can include a signed field.

C. When a signed field appears in a controlled-access section, the signature applies to the entire document.

D. Multiple controlled-access sections cannot appear on one form.

#### **Answer:** A

#### **QUESTION:** 3

The graphics department has sent Horacio a JPEG image to be used as the icon for his new database. What should Horacio do so that this image appears as the database icon?

A. Use a graphics program to convert the image to a 16x16 or larger square image. Open the database in Domino Designer, and in the Design pane, click Shared Resources > Images. Click "New Image Resource", and select the filename of the image. In the Design pane, clickOther > Database Resources. Double-click Icon, click "Select from Image Resource", and select the image.

B. Use a graphics program to convert the image to a 32x32 pixel bitmap. Copy the bitmap to the Clipboard. Open the database in Domino Designer, and in the Design pane, clickOther > Database Resources. Double-click Icon, and then click Paste.

C. Use a graphics program to convert the image to a 32x32 pixel GIF. Open the database in Domino Designer, and in the Design pane, click Shared Resources >

Images. Click "New Image Resource", and select the filename of the image. In the Design pane, clickOther > Database Resources. Double-click Icon, click "Select from Image Resource", and select the image.

D. Use a graphics program to convert the image to a 16x16 pixel GIF. Copy the GIF to the Clipboard. Open the database in Domino Designer, and in the Design pane, clickOther > Database Resources. Double-click Icon, and then click Paste.

#### **Answer:** B

#### **QUESTION:** 4

John is developing an application that will reside on multiple servers. He wants to be able to locate one particular document across all database replicas. Which ID will allow him to locate that document?

A. NoteID B. DocumentID C. RecID D. UNID

**Answer:** D

#### **QUESTION:** 5

Chris has a LotusScript agent with profiling enabled. After the agent has run, where should Chris look for the profile statistics?

- A. In the agent profile view of the database
- B. In Domino Designer, click Agent > View Profile Results
- C. In the local Log (log.nsf) database
- D. In the local Statistics andReporting (statrep.nsf) database

#### **Answer:** B

#### **QUESTION:** 6

Parvez has created many outline views in several databases. He is now creating his first calendar view. He started by copying a calendar view from another database, but it only displays a full month at a time. How can Parvez allow his users to switch among daily, weekly, and monthly displays?

A. Add a view action to the new view. Use@Command( [CalendarFormat] ; "1":"7":"30" ) to allow users to toggle among daily, weekly, and monthly displays.

B. Open the Date/Time tab of the View Properties dialog. Select "1 day", "1 week", and "1 month" from among the options listed as "Calendar formats available to users".

C. Add a hidden column, named \$CalendarFormat as the first column of the view. Assign a column formula of "1":"7":"30" to the hidden column.

D. Make two more copies of the new view. Open the View Properties for each view, and set the Date/Time options to "Daily" for one view, "Weekly" for another view, and "Monthly?for the third view. Assign the same alias to each of the views.

#### **Answer:** B

#### **QUESTION:** 7

Jose is creating a workflow application. Documents that need to be reviewed are kept in a central database and are NOT mailed to reviewers. Which method can he use to automatically send e- mail when users' reviews are required?

#### A. MailOptions = 1

- B. [Reviewers] role in aSendTo field
- C. @MailSend with arguments
- D. @MailSend without arguments

#### **Answer:** C

#### **QUESTION:** 8

The Help Desk view should display Emergency requests with red text on a light gray background. All other requests should have black text on a white background. Margarette has coded these lines of formula:

red :=  $255:0:0$ ; lightGray :=  $240:240:240$ ;

black := 1:1:1; white :=  $255:255:255$ ;

What does she need to code for the remaining line, and where will Margarette use this formula?

A. @If(Emergency = "Yes"; red:lightGray; black:white) Select "Use row colors" on the Styles tab of view Properties. Place the formula in the Formula Window that is available when this option is selected.

B. @If(Emergency = "Yes"; lightGray:red; white:black) Place the formula in a hidden column before all data columns, and with the "Use value as color" option selected.

C. @If(Emergency = "Yes"; red:lightGray; black:white) Place he formula in a hidden column, after all data columns, and with the "Use value as color" option selected.

D. @If(Emergency = "Yes"; lightGray:red: white:black) Select "Use row colors" on the Styles tab of view Properties. Place the formula in the Formula Window that is available when this option is selected.

#### **Answer:** B

#### **QUESTION:** 9

Mary has a workflow application that uses a background server agent to route documents to users listed in a field on each document. Which condition would prevent the documents from being routed by the agent?

- A. A Readers field contains user names but no server names.
- B. An Authors field contains user names but no server names.
- C. An Authors field is blank.
- D. A Readers field contains a role.

#### **Answer:** A

#### **QUESTION:** 10

Kristin wants to create a button to display one page that will remain constant as users scroll or link to other pages. Which @Command should Kristin use in the button?

- A. @Command([OpenFrame])
- B. @Command([OpenPage])
- C. @Command([OpenFrameset])
- D. She should not usean @Command. This must be done using JavaScript.

#### **Answer:** C

#### **QUESTION:** 11

Jim created a discussion database with documents and Response documents. When changes are made to a Response document, Jim wants to update the parent document. Which system field in the Response document indicates the associated parent document?

A. \$ParentRef B. \$ParentDoc C. \$Doc

D. \$Ref

#### **Answer:** D

#### **QUESTION:** 12

Andre has hidden the design of a database. Which one of the following describes how to re-sign the database with a different ID?

A. Once the design of a database has been hidden, the database cannot be re-signed.

B. Sign the design template using the new ID, and replace the design of the database with this template.

C. Deselect the 'Hide formulas andLotusScript' database property and re-sign the database.

D. Make a copy of the database without the ACL. This will unhide the design, and allow re-signing.

#### **Answer:** B

#### **QUESTION:** 13

Hadhirah has been updating the Daily Sales Report agent to include some additional data. After lunch she completed her modifications and saved the agent, setting it to run daily at 1 a.m. Within minutes she was being called and emailed as to why the report had been mailed. What could be the problem?

A. Hadhirah saved the agent while she was logged on with her personal Notes ID. But she had set the agent to run on a specific server. The "Start running at" time parameter is only recognized when the agent is signed with the server ID.

B. Hadhirah saved the agent while she was logged on with her personal Notes ID. But since she had set the agent to run on "Any server", no specific server ID was required for synchronizing the scheduled run time. Therefore, the run time is disregarded, and the agent will run every 24 hours, starting from this time.

C. By default, an agent set to run at a designated time will run immediately when it is saved, pasted, or modified.Hadhirah should have selected the "Strict schedule trigger" option of the Agent Schedule options.

D. An agent set to run at a designated time will run immediately when it is saved, pasted, or modified.Hadhirah should enter a future date in the "Start running agent on this date" option of the Agent Schedule options.

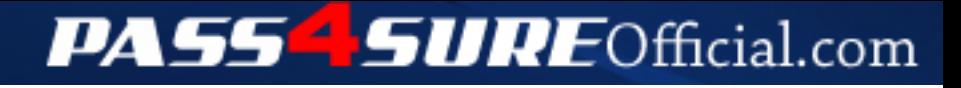

## **Pass4SureOfficial.com Lifetime Membership Features;**

- Pass4SureOfficial Lifetime Membership Package includes over **2500** Exams.
- **All** exams Questions and Answers are included in package.
- **All** Audio Guides are included **free** in package.
- **All** Study Guides are included **free** in package.
- **Lifetime** login access.
- Unlimited download, no account expiry, no hidden charges, just one time \$99 payment.
- **Free updates** for Lifetime.
- **Free Download Access** to All new exams added in future.
- Accurate answers with explanations (If applicable).
- Verified answers researched by industry experts.
- Study Material **updated** on regular basis.
- Questions, Answers and Study Guides are downloadable in **PDF** format.
- Audio Exams are downloadable in **MP3** format.
- **No authorization** code required to open exam.
- **Portable** anywhere.
- 100% success *Guarantee*.
- **Fast**, helpful support 24x7.

View list of All exams (Q&A) downloads http://www.[pass4sureofficial](http://www.pass4sureofficial.com/allexams.asp).com/allexams.asp

View list of All Study Guides (SG) downloads http://www.[pass4sureofficial](http://www.pass4sureofficial.com/study-guides.asp).com/study-guides.asp

View list of All Audio Exams (AE) downloads http://www.[pass4sureofficial](http://www.pass4sureofficial.com/audio-exams.asp).com/audio-exams.asp

Download All Exams Samples

http://www.[pass4sureofficial](http://www.pass4sureofficial.com/samples.asp).com/samples.asp

To purchase \$99 Lifetime Full Access Membership click here http://www.[pass4sureofficial](http://www.pass4sureofficial.com/purchase.asp).com/purchase.asp

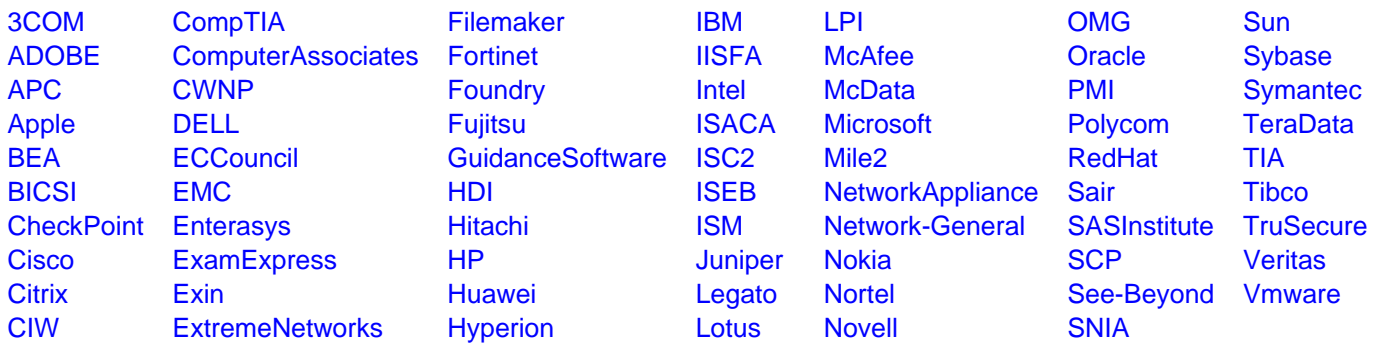

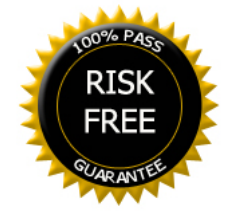